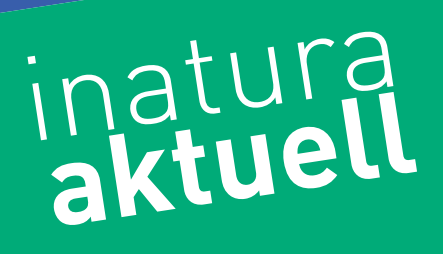

## Sommer 2019

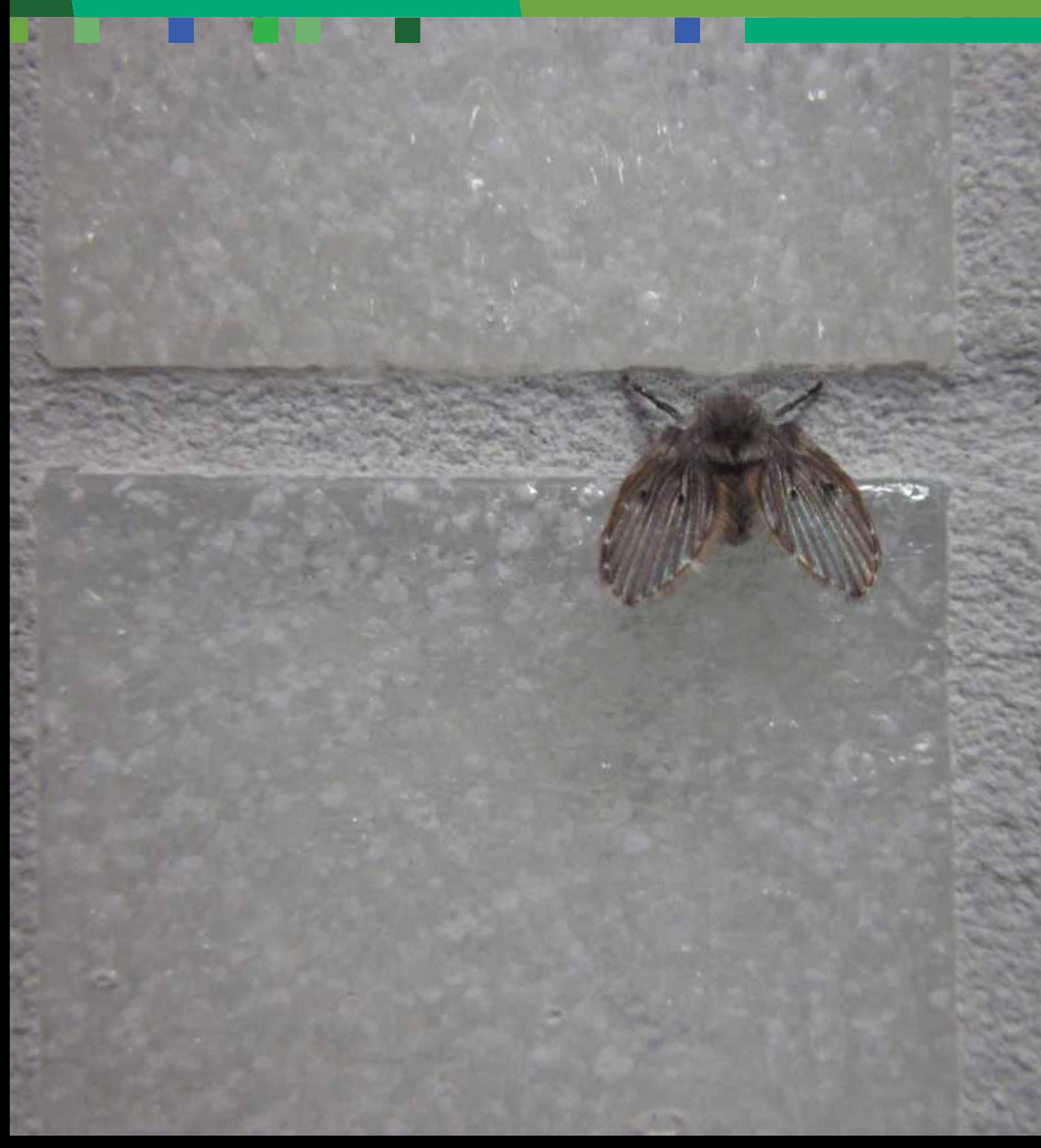

## **In dieser Ausgabe**

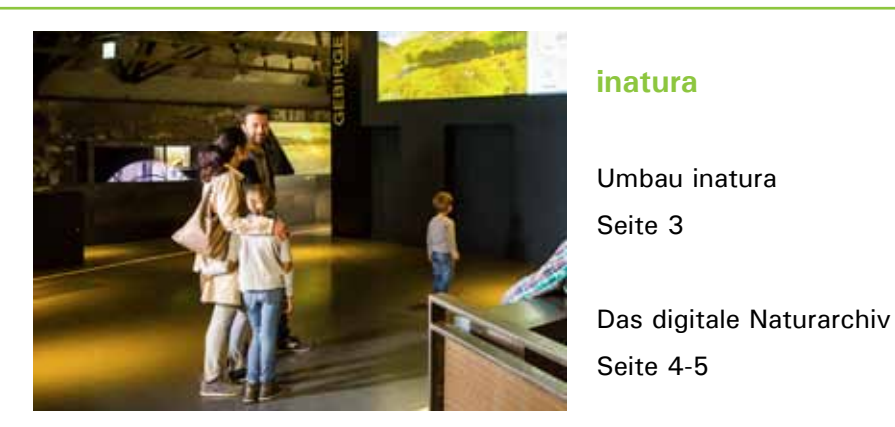

### **Museumspädagogik**

Kindersommer 2019 Seite 6 Jungforscherseite Seite 7

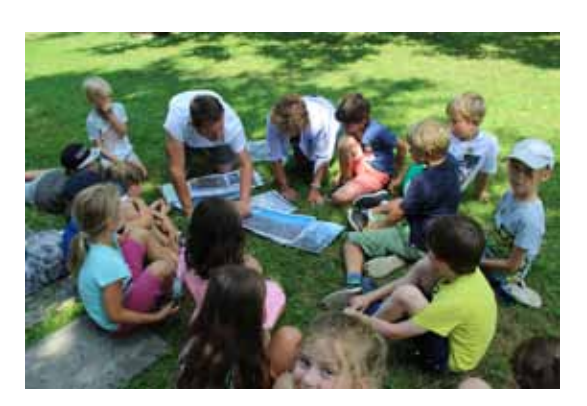

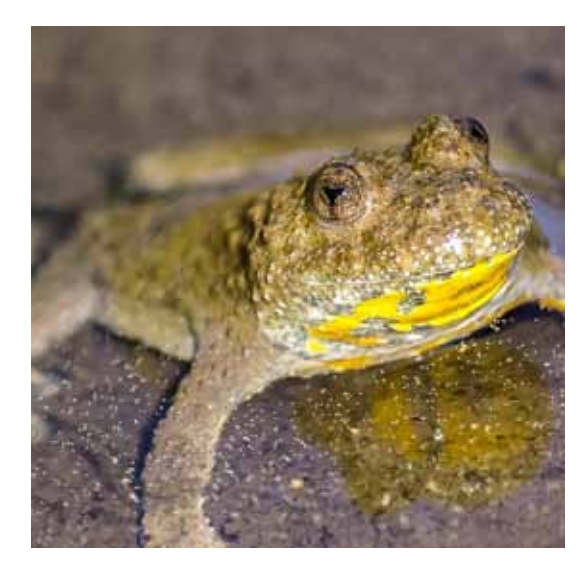

## **Forschung**

Rote Liste Amphibien und Reptilien Seite 8-9

Weisspunktierte Abortfliege Seite 10

Ankündigung Milbenfachtagung Seite 11

## **Veranstaltungen**

Vorträge, Exkursionen, Kurse Seite 12-15

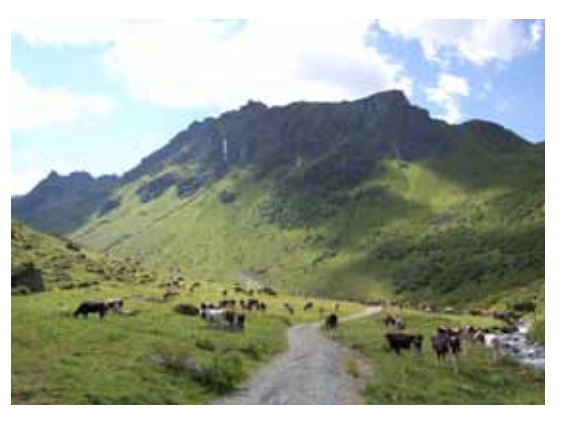

## **Wir bauen für Sie um**

Wir bauen für Sie um, aber keine Sorge, unsere Besucherinnen und Besucher erwarten keine langen Staus vor einer Baustelle. Ganz im Gegenteil! Die inatura hat auch während des Umbaus des »Lebensraums Gebirge« zwischen September bis voraussichtlich Dezember 2019 im Dauerausstellungsbereich immer etwas zu bieten.

Das Team der inatura darf sich seit Jahren über ausgezeichnete Besucherzahlen freuen. Neben wechselnden Sonderausstellungen – »Wir essen die Welt« noch bis September 2019 – und einem breiten Rahmenprogramm sind es vor allem die neu gestalteten Lebensräume der Dauerausstellung, die für neue Highlights sorgen. Das Wunder Mensch machte den Anfang. Darauf folgte der Relaunch des Lebensraumes Wasser und nun folgt der Lebensraum Gebirge.

An über 30 Positionen werden ab Dezember 2019 neue Highlights darauf warten, entdeckt zu werden. Wir möchten unsere treuen Besucher natürlich neugierig machen und nicht zu viel verraten, aber ein paar kleine Häppchen dürfen wir schon anbieten: Wir werden Vorarlberg von ganz oben betrachten und dann bis ins Erdinnere reisen können. In bester inatura-Manier werden verschiedenste Fragen und Fakten rund um den Lebensraum Gebirge erlebbar gemacht. Was hat ein Element mit Boden zu tun? Wie war das mit den Steinen? Naturgefahren werden genauso thematisiert wie die enorme Vielfalt dieses Lebensraumes. Besonders treue Besucherinnen und Besucher werden einige alte Bekannte wieder treffen und vielleicht diesmal auch »fangen«.

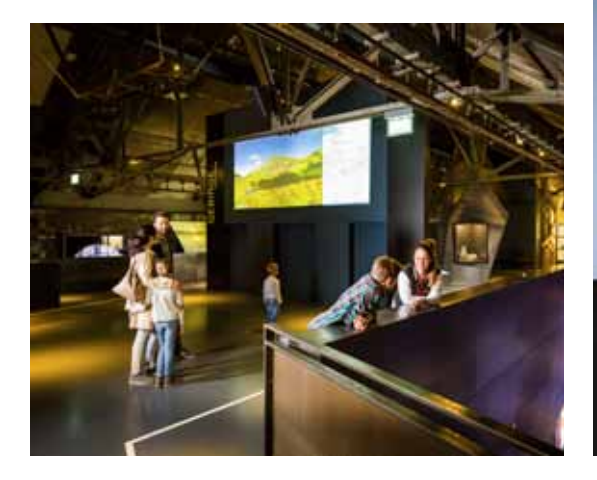

Das Team der inatura arbeitet, plant und baut bereits jetzt mit Feuereifer für Sie. Wir hoffen auf Ihr Verständnis und freuen uns heute schon auf die gemeinsame Eröffnung.

## **Eckdaten zum Umbau des Lebensraum Gebirge**

Start: Mitte September 2019 Voraussichtliches Ende: Dezember 2019

Die Ausstellung bleibt während der gesamten Zeit geöffnet.

#### **Sonderausstellungen**

#### **»Wir essen die Welt«**

noch bis 8. September 2019

## **»Weiß der Geier – Was Tiere uns bedeuten«**

ab 3. Oktober 2019

Ruth Swoboda

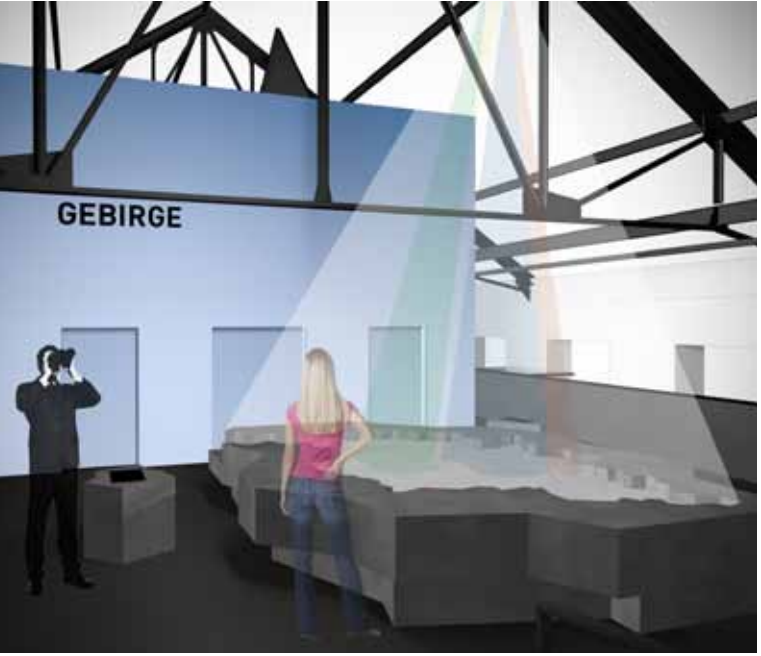

*Impressionen zum neuen Lebensraum Gebirge.*

## **NaturArchiv, NatureWeb und GBIF**

Zentrale Aufgaben von Naturmuseen sind das Sammeln, Bewahren, Beforschen, Präsentieren und Vermitteln des materiellen und immateriellen Naturerbes. Als Langzeitgedächtnis unserer Natur sind wissenschaftliche Sammlungen die eigentlichen Schätze der Museen, sie sind die Basis der Ausstellung, der Wissensvermittlung und der Forschungstätigkeit. Um 1990 begann eine rasante Entwicklung weg vom realen musealen Objekt hin zur digitalen Sammlungsverwaltung. In Zeiten von Klimawandel, Artenrückgang und zunehmender Spezialisierung der Wissenschaftswelt kommt digitalen Biodiversitätsdaten eine enorme Bedeutung zu: Über gezielte geografische Abfragen sind Fundortdaten in Sekundenschnelle verfügbar. Die Implementierung von Zufallsbeobachtungen und Fotobelegen, auch im Rahmen von Citizen Science Projekten, führt zu einer Potenzierung der Informationen. Mit ihrer Konzeption einer benutzerfreundlichen Verbreitungsdatenbank (VDB) mit integriertem geografischem Informationssystem (GIS) hat die Vorarlberger Naturschau (VNS) als Vorläuferin der inatura wertvolle Pionierarbeit geleistet, die international große Anerkennung gefunden hat.

## **NaturArchiv – digitale Sammlungsdaten**

Schon um 1990 wurde mit der Konzeption einer Verbreitungsdatenbank mit integriertem GIS-Tool begonnen. Sammlungsdaten und Feldbeobachtungen zu Pflanzen, Pilzen, Tieren, Fossilien, Mineralien und Gesteinen sollten in einem zentralen Datenpool erfasst werden. Ich selbst wurde 1994 als Bioinformatiker (»Biologe mit Programmierkenntnissen«) eingestellt, um zwischen Programmierern und Wissenschaftlern zu vermitteln. Die damals entwickelte VDB der Fa. RUGIS scheiterte an technischen Problemen. Ein »hausgemachter«, gemeinsam mit der EDV-Abteilung der Stadt Dornbirn programmierter Prototyp sollte Abhilfe schaffen. Ich absolvierte mehrere Programmierkurse, um selbst die komplexen Spezifikationen des innovativen Datenkonzepts und des GIS-Tools ausarbeiten und umsetzen zu können. Vorgaben für die Implementierung erdwissenschaftlicher Daten lieferte Georg Friebe. Mit diesen Konzepten programmierte Johann Klocker, Leiter der Abteilung Informatik der Stadt Dornbirn, die Steuerung für die Datenbank und das GIS-Modul – das legendäre NaturArchiv war geboren.

### **Pioniere und Skeptiker**

Österreichischer Pionier der Digitalisierung von Biodiversitätsdaten war das Biologiezentrum Linz mit seiner ZOODAT (heute ZOBODAT). Doch das Konzept des Natur-Archivs war ein anderes: Benutzerfreundlichkeit und direkte GIS-Implementierung waren hier zentrale Anforderungen. Das VNS-Konzept erregte viel Aufsehen: Ich wurde zu Fachvorträgen an die Universitäten Innsbruck, Salzburg und Wien eingeladen, zweimal auch zur Österreichischen Akademie der Wissenschaften. Zu diesem Zeitpunkt wurde die digitale Sammlungsverwaltung von vielen Wissenschaftlern noch als »stupide Maklertätigkeit« abgetan, die »nichts mit Wissenschaft zu tun hätte«. Mit viel Energie, mit treffsicheren Fakten und scharfzüngigen Aussagen gelang es, diese Kollegen Schritt für Schritt eines Besseren zu belehren.

## **NaturArchiv reloaded**

Die praktischen Erfahrungen mit dem Betrieb des Prototyps der VDB sowie die Verfügbarkeit neuer Softwaretools mit verbesserten Sicherheitsstandards führten zur Programmierung einer neuen Version des NaturArchivs durch die Fa. Bio-GIS. Diese ging im Jahr 2000 in Betrieb. Einzelne praktische Funktionalitäten aus dem ursprünglichen Konzept (z.B. spezielle Datenabfrage-Tools, Druckroutinen für Sammlungsetiketten) blieben bei der Neuprogrammierung leider auf der Strecke. Sie sollten später, im bereits in Entwicklung befindlichen Nachfolgeprodukt BioOffice (Fa. BioGIS), umgesetzt werden. Dieses wurde ab 2004 auch in der inatura zur Verwaltung der biologischen Biodiversitätsdaten eingesetzt. Die komplexe erdwissenschaftliche Sammlungsverwaltung blieb hingegen weiterhin im digitalen NaturArchiv, ebenso Teile der multifunktionalen Adressverwaltung. Bis heute konnten die erdwissenschaftlichen Bestände nicht ins BioOffice integriert werden.

## **NatureWeb – Vernetzungsszenarien im Kopf**

Europaweit fand gegen Ende des 20. Jahrhunderts ein Umdenken statt: Plötzlich wollten alle Museen ihre Sammlungen digitalisieren. Und man wollte die eigenen Verbreitungsdaten auch mit externen Informationen kombinieren. Die Vision der Verfügbarkeit vernetzter digitaler Biodiversitätsdaten im Internet fand immer mehr Anhänger. Wieder leistete die VNS/ inatura Pionierarbeit: Das Projekt Nature-Web – 1998 ins Leben gerufen – war eine webbasierte Plattform zur Vernetzung von Metadaten zu biologischen und erdwissenschaftlichen Sammlungen, ebenfalls realisiert durch die Fa. BioGIS und die Informatik-Abteilung der Stadt Dornbirn. Nach der Präsentation des NatureWebs auf der AGIT (Symposium für Angewandte Geoinformatik der Uni Salzburg) folgten Einladungen zu Vorträgen am Museum Koenig in Bonn (D), an die Universität Basel (CH), ins Instituto Gulbenkian de Ciência in Oeiras (Pt) und am Umweltbundesamt (UBA) in Wien. Die VNS wurde zum österreichischen Netzknoten des EU-Projekts BioCISE (Biological Collection Information Service in Europe). Unter der Leitung von Walter Behrendsohn (FU Berlin) wurden Erfolg versprechende Strategien zur europaweiten Vernetzung von biologischen VDB erarbeitet. Diese wurden im Nachfolgeprojekt BioCASE (A Biodiversity Collection Access Service for Europe) in die Praxis umgesetzt. Ziel war die Schaffung eines flexiblen, digitalen Informationsdienstes über die in Europa vorhandenen biologischen Sammlungen. Der Metadatenserver des NatureWebs wurde zum österreichischen BioCASE-Netzknoten.

## **GBIF – Biodiversitätsdaten im weltweiten Verbund**

Im Oktober 2003 lud die neu eröffnete inatura zu einem österreichweiten Expertentreffen ein. Dabei standen die praktische Umsetzung und die künftige Ausrichtung von BioCASE im Mittelpunkt. Auf lange Sicht sollte das Projekt einen einheitlichen, standardisierten online-Zugriff auf alle größeren österreichischen Biodiversitätsdaten-Bestände ermöglichen. Anhand der Ergebnisse der Studie zu »Österreichischen Sammlungen und Datenbanken zur Artenvielfalt« – präsentiert von Martin Götzl (UBA) – wurde ein bundesweiter Maßnahmenkatalog erarbeitet.

Die inatura hatte zu dem Zeitpunkt freilich andere Sorgen. So kurz nach der Eröffnung gab es kaum freie personelle und finanzielle Ressourcen zur Beteiligung an solchen »virtuellen« Projekten. In dieser Situation war es schwierig, die neue Geschäftsleitung von der herausragenden Bedeutung der digitalen Datenvernetzung zu überzeugen. Doch es lohnte sich: Unter Federführung des UBA wurde Österreich zu einem Netzknoten des neuen, weltweiten GBIF-Projekts (Global Biodiversity Information Facility). Die Metadaten aus dem NatureWeb zählten zu den ersten implementierten Daten, sie sind nach wie vor dort abrufbar! Doch bei GBIF sollten neben den Metadaten zu Sammlungen auch die Funddaten der Pflanzen und Tiere selbst verwaltet werden. Und erstmals sollte für die dafür nötige Datenaufbereitung eine finanzielle Abgeltung erfolgen!

Die Bedeutung von GBIF wächst zunehmend, globale Themen wie Klimawandel und Artenschwund erfordern weltweit vernetzte Datenanalysen. Seitens der inatura wird das Projekt mittlerweile von Georg Friebe betreut. Er nimmt an den alljährlichen GBIF-Austria Treffen teil und prüft, welche Biodiversitätsdaten der inatura für das Projekt aufbereitet werden können.

## **Würdigung**

Ende 2018 wurde das NaturArchiv aus technischen Gründen von der Stadt Dornbirn abgeschaltet. 25 Jahre lang hatte es die VNS / inatura zu einem Pionier des digitalen Biodiversitätsdaten-Managements gemacht, zu einem Museum, das den Auftrag zur nachhaltigen Dokumentation des Naturerbes sehr ernst nimmt. Mein Dank ergeht an alle, die zum Gelingen dieses historischen Projekts beigetragen haben.

Klaus Zimmermann

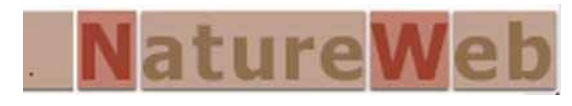

## **Kindersommer im Stadtgarten 2019**

### **inatura im Kindersommer!**

Die Museumspädagogik verzichtet in den Sommerferien 2019 auf einen Sommerschlaf und ist daher natürlich auch heuer wieder beim Kindersommer aktivst mit dabei. Zusammen mit den Teams des Vorarlberger Architektur-Instituts, dem Kunstraum Dornbirn, den Digitalen Initiativen und heuer erstmals auch dem Stadtmuseum Dornbirn steht für interessierte Kinder im Alter von 7-11 Jahren wieder ein attraktives Menü zu Auswahl. Die Programme finden im Stadtgarten, im Kunstraum, im Stadtmuseum und in der inatura in der zweiten (15.-19. Juli) und in der dritten (22.-26. Juli) Ferienwoche statt. Das Mupaed-Team ist wie immer für die Organisation der Tage zuständig (siehe Factbox) und wartet selbst mit folgenden Programmen auf:

### **Wir essen die Welt!**

Selten hat eine Ausstellung bei uns im Haus dermaßen den Puls der Zeit getroffen wie unsere Sonderausstellung in Zusammenarbeit mit der Caritas. Seit der Eröffnung im Herbst haben über 200 Schulklassen das Programm zur Ausstellung gebucht und es kommen Woche für Woche neue Gruppen unterschiedlichster Altersstufen hinzu. Für unsere kleinen Nachwuchsforscher werden wir natürlich ein Programm eigens für den Kindersommer entwickeln, maßgeschneidert auf 7 bis 11-Jährige.

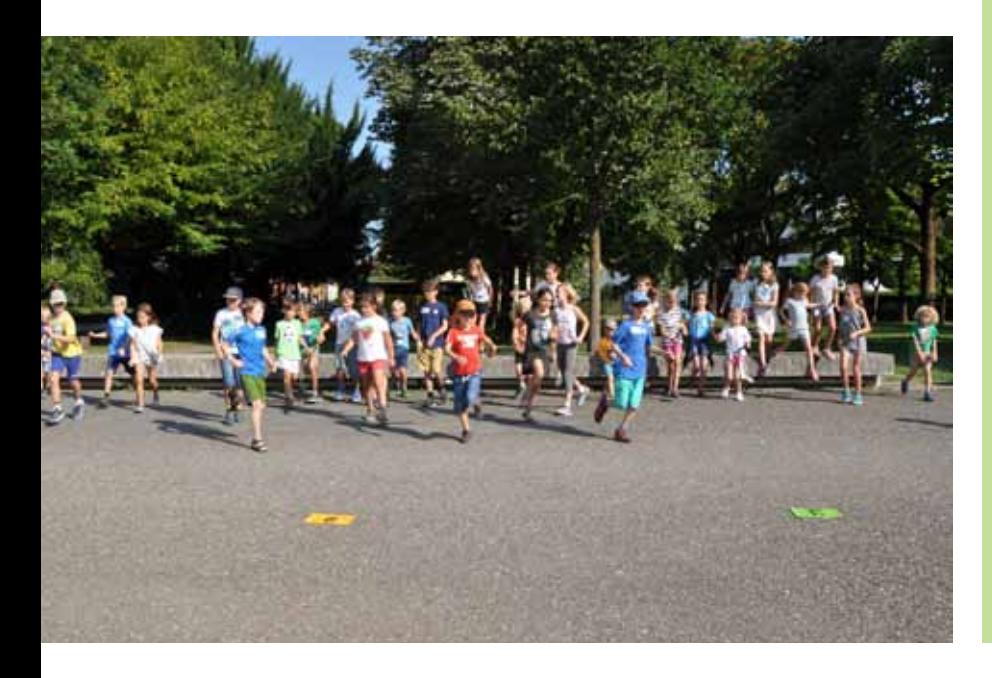

### **Mahlzeit!**

Passend zum Ernährungsthema im ersten Programm schauen wir uns im Rahmen der zweiten Einheit einmal genauer an, was mit den ergatterten Nahrungsmitteln denn so in unserem Körper passiert. Wir nutzen dafür natürlich gekonnt unseren Ausstellungsbereich Mensch und werden unserem Körper bei der Verwertung unserer Speisen **»**auf den Zahn**«** fühlen.

## **Sinnvoll durch die Welt!**

Unser drittes Programm dockt beim Menschen und seinen Sinnen an. Nachdem Geruchs- und Geschmackssinn schon bei den vorhergehenden Programmen im Einsatz waren, erweitern wir am letzten Tag unser Sinnesspektrum, schauen, was diese alles können, und wie wir den einen oder anderen Sinn auch erfolgreich austricksen können.

Wir freuen uns auf möglichst viele interessierte Kids!

Das Team der Museumspädagogik

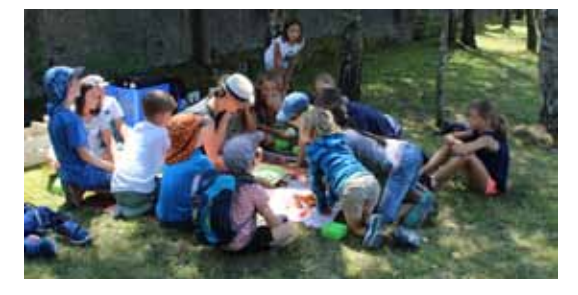

#### **Organisatorisches**

• inatura, vai, Kunstraum, Digitale Initiativen und erstmalig das Stadtmuseum Dornbirn laden gemeinsam zum »Kindersommer im Stadtgarten« ein.

Die Anmeldung für alle Programme erfolgt über die inatura-Museumspädagogik-Hotline unter: 0043 (0)676 83306 4744 (Mo bis Do, jeweils 16:00-17:00) oder schulen@inatura.at

Die Workshops können einzeln oder im Paket, mit oder ohne Mittagsbetreuung gebucht werden.

Kosten: halber Tag  $6$ ,- pro Kind, ganzer Tag € 12,- pro Kind, ganze Woche € 60,- pro Kind, Mittagessen pro Tag: € 6,-

Begrenzte Teilnehmerzahl!

Das Angebot aller Partner kann unter www.inatura.at bzw. www.v-a-i.at abgerufen werden.

## **Laich am Teich**

Ganz schön was los an unseren Laichgewässern! In Vorarlberg gibt es 13 Amphibienarten. Damit die Unterscheidung leichter fällt, haben wir hier die wichtigsten Arten für dich zusammengefasst. Du musst nur noch den Kabelsalat entwirren.

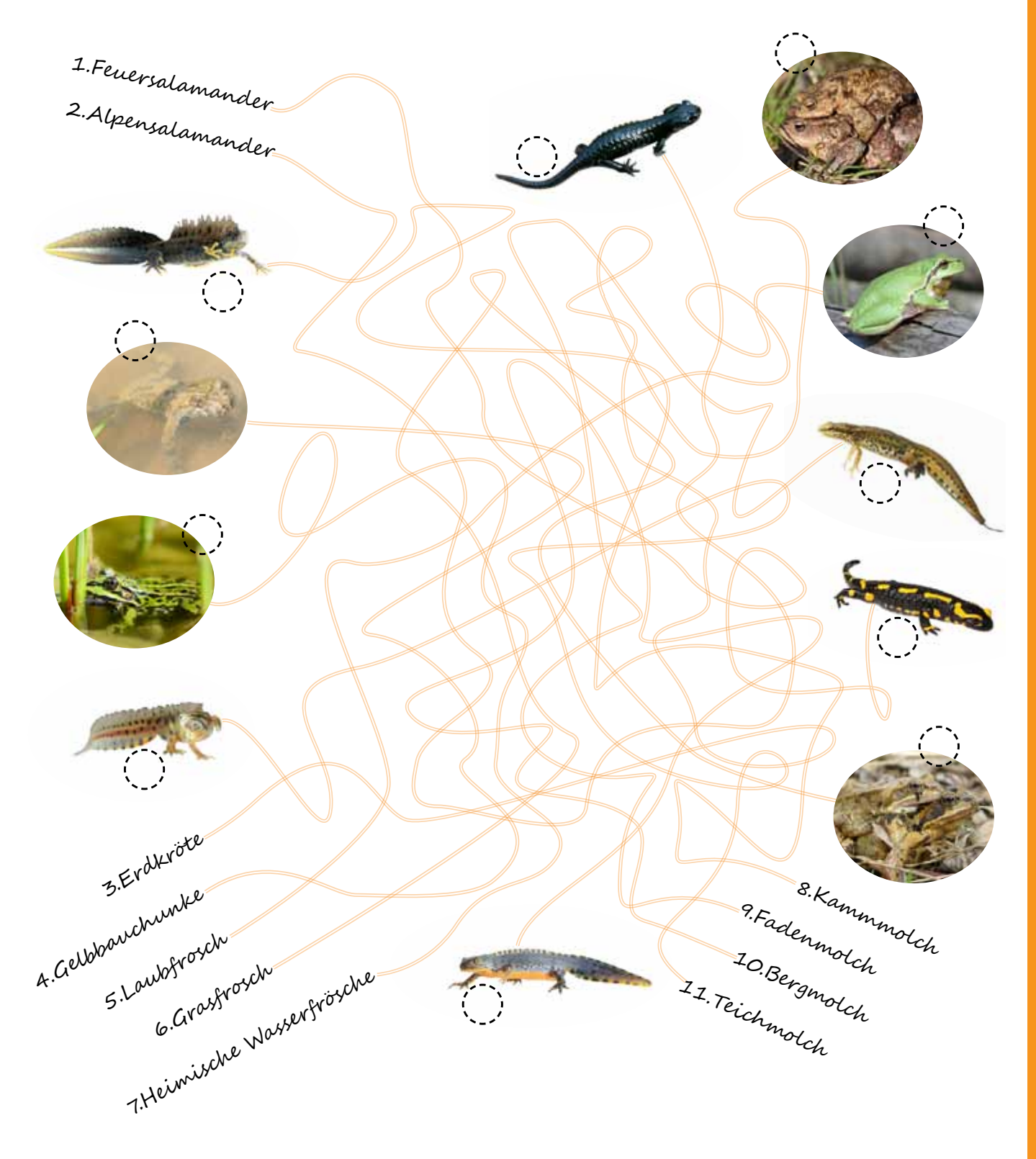

Fotos © Fadenmolch-Dietmar Huber, Alpensalamander-Didier Descouens, restliche-Umweltbüro Grabher

## **Zwei Raritäten der Amphibienwelt**

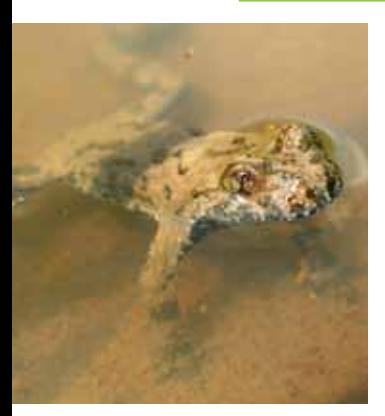

*Auffällig ist die herzförmige Pupille der Gelbbauchunke. (Foto: UMG)*

Hatten Sie schon einmal das Glück, einen Feuersalamander zu beobachten? Dann melden Sie bitte Ihre Entdeckung! Denn Feuersalamander zählen zu den seltensten Amphibien in Vorarlberg. So selten, dass dieser Lurch in der Roten Liste der Amphibien und Reptilien aus dem Jahr 2008 gar als »verschollen« bewertet wurde.

Lange Zeit existierte nämlich nur ein einziger konkreter Nachweis, eine mit Foto dokumentierte Beobachtung aus dem Rheindelta aus den 1980er Jahren. Vor knapp zehn Jahren machte dann Günter Feuerstein auf Vorkommen im Hinterland von Dornbirn aufmerksam. Aktuell sind in Vorarlberg somit zwei Regionen bekannt, in denen sichere – d.h. durch Fotos dokumentierte – Vorkommen existieren: Das Gebiet Dornbirn bis Hohenems und eben auch die Gegend um den Alten Rhein im Rheindelta. Eigentlich ist das Rheindelta kein typischer Lebensraum für den Feuersalamander. Es ist zu vermuten, dass die Tiere aus den Hanglagen des Schweizer Rheintals, wo die Art im Gegensatz zu Vorarlberg recht häufig anzutreffen ist, bei starken Regenfällen über die Bäche zum Alten Rhein und somit ins Rheindelta gelangen. Weitere Vorkommen in Vorarlberg sind nicht ausgeschlossen, so wurden doch in den 1970er Jahren Feuersalamander auf dem Pfänder bei Bregenz und im Raum Feldkirch freigesetzt.

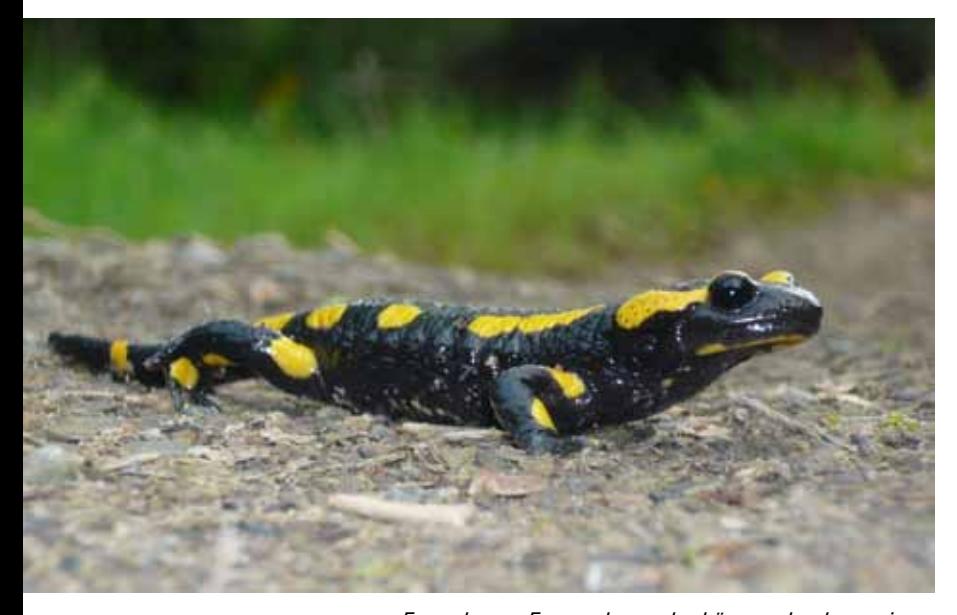

*Erwachsene Feuersalamander können durchaus eine Länge von 18 cm erreichen. (Foto: Donaldtownsend (»Feuersalamander sauerland«) / commons.wikimedia.org CC BY-SA 3.0: https://creativecommons.org/licenses/by-sa/3.0/)*

#### **Nachtschwärmer**

Die farbenprächtigen Tiere sind dank der gelben Flecken auf dem glänzend schwarzen Körper unverwechselbar, allerdings zählen sie zu den lichtscheuen Gesellen, die vor allem nachts und bei Regenwetter unterwegs sind. Das Fleckenmuster eines jeden Tieres ist übrigens so einzigartig wie der menschliche Fingerabdruck und hilft, die Tiere individuell zu unterscheiden.

Typische Lebensräume des Feuersalamanders sind naturnahe, von Quellen und kleinen Bächen durchzogene Laub- und Laubmischwälder. Anders als andere heimische Amphibien legen Feuersalamander keine Eier, vielmehr setzen die Weibchen ihre Larven in geeigneten Gewässern ab. Dabei sind sie durchaus wählerisch: So darf die Fließgeschwindigkeit nicht zu groß, die Wassertemperatur nicht zu hoch und der Sauerstoffgehalt nicht zu gering sein. Und die Bäche sollten möglichst sauber sein. Selbstverständlich dürfen auch Bachflohkrebse – die Lieblingsspeise der Larven – nicht fehlen. Übrigens zeigen auch die Larven schon gelbe Flecken – allerdings nicht am ganzen Körper, sondern nur an den Beinansätzen.

#### **»Schau mir in die Augen, Kleines«**

Es existiert noch ein zweiter heimischer Lurch mit einer gelben Zeichnung: die nur etwa fünf Zentimeter kleine Gelbbauchunke. Ihr Fleckenmuster fällt allerdings weniger auf, denn es versteckt sich auf der Bauchseite und wird nur bei Gefahr präsentiert. Dies ist als Warnung an alle Fressfeinde zu verstehen und bedeutet: »Ich bin giftig und ungenießbar«. Meist jedoch ist nur die graue bis lehmfarbene Oberseite zu sehen, wodurch die Unken in ihrem Lebensraum perfekt getarnt sind. Wenn Sie sich nicht sicher sind, ob Sie eine Gelbbauchunke vor sich haben, dann schauen Sie in ihre Augen: Ihre herzförmige Pupille ist unverwechselbar und einzigartig unter den heimischen Amphibien.

Gelbbauchunken sind bei uns wohl noch weiter verbreitet als Feuersalamander. Vorkommen sind vor allem aus dem Rheintal, dem Walgau und dem vorderen Bregenzerwald bekannt, dennoch ist die Art stark gefährdet. Denn Gelbbauchunken sind »Pioniere«, die mit Vorliebe neu entstande-

## **Feuersalamander und Gelbbauchunke**

ne Kleingewässer aufsuchen, die vegetationsarm sind und sich rasch erwärmen. Auf natürliche Weise entstehen solche Gewässer vor allem in »dynamischen« Landschaften, also in regelmäßig überschwemmten Flussauen. In unserer intensiv genutzten Kulturlandschaft sind diese Lebensräume fast vollständig verschwunden. Daher müssen Gelbbauchunken in Ersatzgewässer wie Lehmpfützen oder Radspurtümpel ausweichen, Weiher oder Gartenteiche sind ungeeignet. Typische Laichgewässer sind meist sehr klein, umfassen oft nicht einmal einen Quadratmeter und führen nur für wenige Monate Wasser, bevor sie wieder austrocknen. Aufgrund der speziellen Ansprüche genießen Gelbbauchunken europaweiten Schutz durch die Fauna-Flora-Habitatrichtlinie der Europäischen Union.

Die Fortpflanzungsperiode erstreckt sich von April bis August. In diesem Zeitraum sind auch die melodiösen »uh-uh-uh-Rufe« zu hören. Anders als andere Amphibien laichen Gelbbauchunken mehrmals pro Jahr in verschiedenen Gewässern. Es ist deshalb nicht ungewöhnlich, unterschiedlich weit entwickelte Kaulquappen in ein und demselben Gewässer zu beobachten.

Markus Grabher, Maria Aschauer UMG

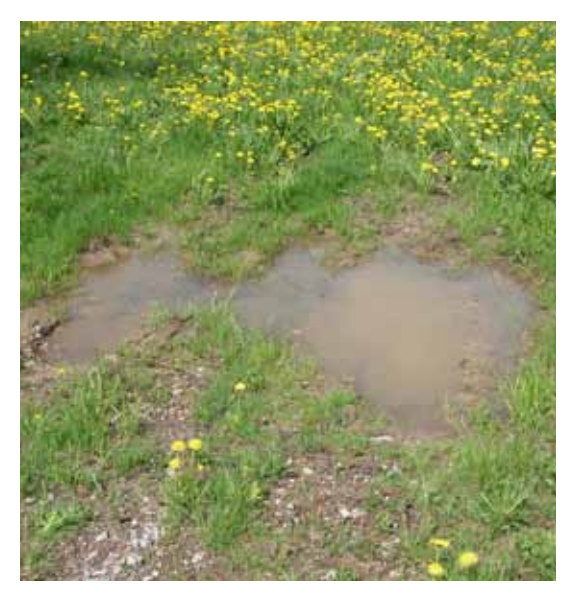

*Laichgewässer der Gelbbauchunke (Foto: UMG)*

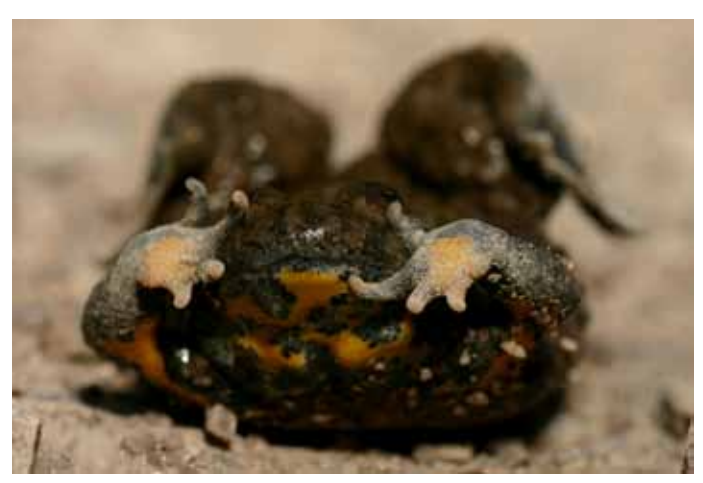

*Sich bedroht fühlende Gelbbauchunken präsentieren die gelbe Warnfärbung auf ihrer Bauchseite und nehmen die sogenannte »Kahnstellung« ein (Unkenreflex).*

*(Foto: Christoph Leeb (»Gelbbauchunke Kahnstellung«) / commons.wikimedia.org CC BY-SA 3.0: https://creativecommons.org/licenses/by-sa/3.0/)*

#### **Amphibien- und Reptilienbeobachtungen melden!**

Die Rote Liste der Amphibien und Reptilien Vorarlbergs wird derzeit überarbeitet. Bitte melden Sie deshalb Beobachtungen der inatura oder auf der Webseite www.herpetofauna.net. Sie leisten damit einen wichtigen Beitrag zur Erforschung dieser bedrohten Tierarten.

Nicht nur Beobachtungen von Feuersalamander und Gelbbauchunke sind wichtig, sondern von allen Amphibien und Reptilien. Besonders wertvoll, vor allem bei den seltenen Arten, sind durch Fotos dokumentierte Beobachtungen.

Fall Sie sich nicht sicher sind, welche Art Sie beobachtet haben, übermitteln Sie uns einfach ein Foto und geben im Online-Meldeformular auf www.herpetofauna.net anstelle des Artnamens ein Fragezeichen ein. Wir versuchen, das Tier anhand des Fotos zu bestimmen und teilen Ihnen mit, um welche Art es sich handelt.

In der inatura liegt ein Bestimmungsführer für die heimischen Arten auf, der auch als pdf im Internet heruntergeladen werden kann: http://herpetofauna.net/downloads/ Lurche\_Kriechtiere\_Vorarlberg.pdf

## **Schmetterlingsmücken**

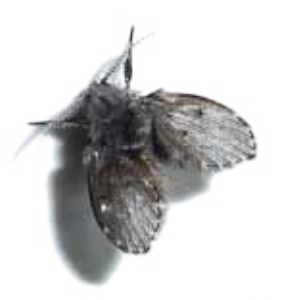

*Flügelbehaarung von* Clogmia albipunctata *(Foto: User »gailhampshire«) / commons.wikimedia.org (CC BY 2.0: https://creativecommons.org/licenses/by/2.0/)*

Sie ähneln kleinen Wollbällchen und bewegen sich eher hüpfend als schnell und zielgerichtet fliegend voran. In großer Zahl wirken sie irritierend und können lästig sein.

Die verhältnismäßig großen Flügel, die ähnlich wie bei Schmetterlingen in Ruhestellung dachförmig gefaltet sind, haben dieser Mückenfamilie zu ihrem deutschen Namen verholfen. Einige Arten bevorzugen bei der Eiablage die Nähe von Kot und Urin, daher stammt auch der Name Abortfliege. Und da sie stets in der Nähe von Abwässern auftreten, werden sie auch als Abwasserfliegen oder Gullymücken bezeichnet.

#### **Aussehen**

Je nach Art beträgt die Größe der Imagines 1,5 bis 5 mm. Wie alle Vertreter der Zweiflügler besitzen sie nur ein Flügelpaar. Körper, Fühler und Flügel sind dicht behaart. Abhängig von ihrer Art können ihre Farben von blass-gelb über braun-grau bis hin zu schwarz variieren. Während die Behaarung der Männchen oft kontrastreich gefärbt ist, sind die Weibchen eher unauffällig gezeichnet. Die Larven sind ca. 4 bis 10 mm lang und besitzen weder Augen noch Beine. Der Kopf und das hintere Ende, das als Atemrohr dient, sind im Vergleich zum Körper schmaler.

#### **Entwicklung**

Die Weibchen legen ca. 30 bis 100 Eier auf den gallertartigen Film aus organischen Materialien, beispielsweise in Abwasserrohren, ab. Dort entwickeln sich die Larven, die sich von totem organischen Material, Algen, Bakterien und Pilzen ernähren. Das Larvenstadium dauert 8 bis 24 Tage und das Puppenstadium währt 20 bis 48 Stunden. Der komplette Entwicklungszyklus wird abhängig von den Umweltbedingungen in 7 bis 28 Tagen durchlaufen. Die Imagines leben in der Regel bis zu zwei Wochen.

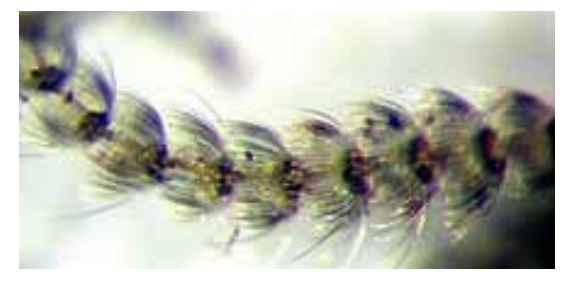

#### **Vorkommen**

Sie leben überall dort, wo es feucht ist und wo sich organisches Material zersetzt. Bei entsprechendem Nahrungsangebot können sie in Massenpopulationen auftreten. In der Natur findet man die Larven in flachen Gewässerbereichen, auf überrieselten Felsen und in kleinen Wasseransammlungen. Als mögliche Brutstätten in und an Gebäuden kommen Toiletten und Abwasserrohre in Sanitärbereichen, undichte oder verstopfte Abzugskanäle, Klimaanlagen und Kühlaggregate, Klärbehälter, feuchter Kompost etc. in Frage.

#### **Verbreitung**

In Mitteleuropa sind rund 100 Arten heimisch, die nur schwer voneinander unterschieden werden können. Bei uns kommen hauptsächlich Arten der Gattung Pericoma und Psychoda vor. Eine aufgrund ihrer Größe auffällige Art ist Clogmia albipunctata. Sie stammt aus dem tropischen Afrika und hat sich erst in den letzten beiden Jahrzehnten bis in den Norden Mitteleuropas ausgebreitet.

### **Bekämpfung in Gebäuden**

Adulte Schmetterlingsmücken können einfach mechanisch entfernt werden. Zur dauerhaften Problemlösung müssen allerdings ihre Brutplätze gefunden und beseitigt werden. Der gallertige Film in Abwasserleitungen, der in der Regel als Nahrungssubstrat dient, kann zum einen mechanisch mit Hilfe einer Bürste und heißem Wasser, oder aber mit speziellen Reinigungsmitteln entfernt werden.

Elisabeth Ritter

#### **Nachweise gesucht:**

Wir bitten Sie, Funde von Schmetterlingsmücken mit Fundortangabe (Adresse) und Funddatum der inatura-Fachberatung zu melden. Zur Artbestimmung werden entweder die eingefangenen Schmetterlingsmücken oder aussagekräftige Fotos von den Tieren benötigt.

inatura-Fachberatung: fachberatung@inatura.at

Beratungshotline: 0676/83306 – 4766

Entgegennahme von Probenmaterial: täglich 10:00 bis 18:00 Uhr an der inatura-Kassa

*Antenne von* Clogimia albipunctata *(Foto: Fritz Geller-Grimm) (»Psychodidae 02«) / commons.wikimedia.org (CC BY-SA 3.0: https://creativecommons. org/licenses/by-sa/3.0/)*

# **Medizinisch relevante Milben**

## **Jahrestagung der DGMEA 2019 in der inatura**

Die Jahrestagung der Deutschen Gesellschaft für Medizinische Entomologie und Acarologie (DGMEA) findet heuer erstmals in der inatura - Erlebnis Naturschau Dornbirn statt. Im Mittelpunkt des internationalen Expertentreffens stehen diesmal die Milben (Unterklasse Acari). Die dreitägige Veranstaltung ist öffentlich, auch Nichtmitglieder der DGMEA sind herzlich willkommen. Die Tagung richtet sich an Biologen, Mediziner, Veterinäre, Schädlingsbekämpfer, Lebensmittelkontrolleure und andere Berufsgruppen, die mit diesen Organismen zu tun haben.

### **Stark praxisorientierter Bezug**

Die DGMEA konstituierte sich 2004 aus dem Arbeitskreis für Medizinische Arachno-Entomologie zum eingetragenen Verein. Sie widmet sich den human- und veterinärmedizinisch wichtigen Arthropoden und ihrer Rolle als Krankheitserreger (Ektoparasiten) und Krankheitsüberträger (Vektoren und Keimverschlepper). Der stark praxisorientierte Bezug, gepaart mit Schwerpunkten zur Biologie, Taxonomie und Ökologie der Arthropoden, macht sie nicht nur für Parasitologen und Mediziner sondern auch für den Entomologen zum kompetenten Ansprechpartner. inatura-Fachberater Klaus Zimmermann ist seit dem Jahr 2013 ordentliches Mitglied der DGMEA.

## **Fachvortrag zur Systematik und Biologie der Milben**

Die diesjährige Fachtagung wird am Donnerstag, 12. September abends mit dem Schwerpunktvortrag »Milben - Einführung in die Systematik und Biologie« des Acarologen Dr. Axel Christian, Leiter des Senckenberg Museum für Naturkunde Görlitz und Herausgeber der Zeitschrift ACARI - Bibliographia Acarologicas, eröffnet. Axel Christian ist der europäische Experte für Mesostigmata (Raubmilben) In seinem Vortrag behandelt er aber auch die Trombidiformes und die Parasitiformes (z.B. Zecken). Diesen beiden Ordnungen der Milben gehören alle gängigen Parasiten von Menschen, Tieren und Pflanzen an. Viele davon gelten als Krankheitserreger bzw. -überträger

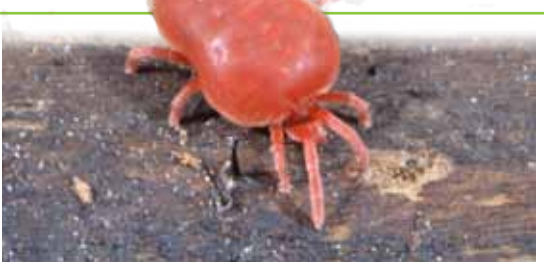

### **Fachvorträge zu medizinisch relevanten Arthropoden**

Am zweiten Seminartag, Freitag, 13. September finden ganztägig Fachvorträge zu weiteren medizinisch relevanten Arthropoden wie Stechmücken, Bettwanzen oder Schaben statt. Dabei werden aktuelle Forschungsergebnisse ebenso präsentiert wie Hinweise auf drohende Plagen (Invasive Mücken, Megazecken…). Beim gemeinsamen Abendessen gibt es dann Gelegenheit, sich mit den Referenten und Fachkollegen auszutauschen.

## **Mikroskopische Bestimmungsübungen**

Am Abschlusstag, Samstag, 14. September haben die Teilnehmer einen Vormittag lang die Gelegenheit, selbst unter fachlicher Anleitung mikroskopische Bestimmungsübungen an Milben durchzuführen. In diesem praxisorientierten Seminarteil werden auch spezifische Details zur Biologie der untersuchten Milben erörtert.

Klaus Zimmermann

#### **Organisatorisches**

Ort: Dornbirn (A), inatura - Erlebnis Naturschau GmbH, Kolpinghaus - Dornbirn

Termin: 12. bis 14. September 2019

Tagungsbeitrag: 50.- € (alle 3 Seminartage) € 15.- (Eröffnungsvortrag und Imbiss am Donnerstag)

Schüler und Studenten (mit Ausweis!) bezahlen jeweils die Hälfte.

Voranmeldung : Mail an naturschau@inatura.at

Eine Voranmeldung ist in jedem Fall erforderlich, auch bei ausschließlichem Besuch des Eröffnungsvortrages!

Weitere Infos unter: http://www.dgmea.com/index.php https://www.inatura.at/home/

## **Vorträge - Sonderausstellung**

## **inatura – Sonderausstellung**

**WIR ESSEN DIE WELT**

**Noch bis 8. September 2019**

**Sonntag in der inatura –** 

Einführungen zu spannenden Themen

**Jeden 1. und 3. Sonntag im Monat um 11 Uhr** 

werden durch unsere Museumspädagogen Einführungen zu verschiedenen Themen angeboten. Als besonderes Zuckerl sind diese im üblichen Eintrittspreis inkludiert. Eine Anmeldung ist nicht erforderlich.

Programm siehe www.inatura.at

#### **Reiseziel Museum**

#### **Sonntag, 7. Juli, 4. August, 1. September jeweils von 10 bis 17 Uhr**

43 Museen in Vorarlberg, Liechtenstein und dem Kanton St. Gallen bieten abwechslungsreiche Familienprogramme. Kinder zwischen vier und zwölf Jahren und Erwachsene können sich als Geschichtenerzählende, als besonders Mutige, Forschende, Kreative und vieles mehr auf den Weg machen. Erfahrene Reiseleiterinnen und Reiseleiter, die ihren Koffer vom letzten Jahr mitbringen, erhalten eine kleine Überraschung.

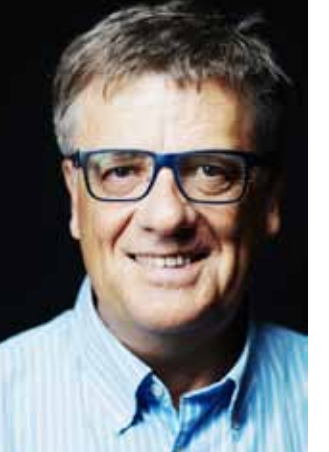

#### Dr. Robert Seeberger

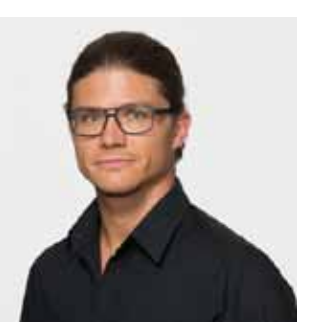

Dr. Marc Sohm

### **Vorträge**

#### **»Ernährung – einfach, gesund, abwechslungsreich«**

Ein Vortrag in Kooperation mit der Vorarlberger Gebietskrankenkasse

**Mittwoch, 19. Juni 2019 – 19 Uhr**

Vortrag mit Diätologin Kathrin Prantl Eintritt frei!

**»Der erste Mensch auf dem Mond – 50 Jahre nach dem kleinen Schritt für Armstrong«**

#### **Mittwoch, 10. Juli 2019 – 19 Uhr**

Vortrag mit Dr. Robert Seeberger (Physiker und Astronom) Kosten: € 5,-

#### **»Schmerz aus Sicht der TCM«**

#### **Mittwoch, 18. September 2019 – 19 Uhr**

Vortrag mit Dr. Marc Sohm (Spezialist für traditionelle chinesische Medizin) Kosten: € 5,- Ort: inatura - Erlebnis Naturschau Dornbirn

Wir bitten um Anmeldung unter naturschau@inatura.at oder Tel. +43 676 83306 4770

### **Einblicke Kulturvermittlung für Menschen mit Demenz**

Eine Kooperation mit der »Aktion Demenz«

Das vorarlberg museum, das Kunsthaus Bregenz und die inatura laden Menschen mit Demenz und deren Angehörige zum Besuch der Ausstellung und anschließender kreativer Arbeit ein.

Termine 2019

**6 Juli, 7. September, jeweils 14.30**  Dauer ca. 2 Stunden Gruppengröße max. 10 Personen.

Treffpunkt: Kassa in der inatura – Erlebnis Naturschau Dornbirn Kosten: € 3,- pro Person Begrenzte Teilnehmerzahl

Wir bitten um Anmeldung unter naturschau@inatura.at oder Tel. +43 676 83306 4770

#### **inatura Kräutergarten – Gartentreff**

#### **»Kräutergarten im Laufe der Jahreszeiten«**

**Dienstags, 18. Juni, 16. Juli, 20. August, 17. September 2019 jeweils 17.30 bis 19 Uhr** 

Mit den Kräuterpädagoginnen Beate Hermann und Bernadette Winder

Nach gemeinsamer Gartenarbeit widmen wir uns einem Thema, das gerade der Jahreszeit entspricht.

Mitzubringen: Gartenhandschuhe, Papiertüten/ Säckle, Sitzunterlage, Trinkflasche

Ort: Kräutergarten, inatura - Erlebnis Naturschau Dornbirn

Keine Anmeldung erforderlich. Findet nur bei trockener Witterung statt. Teilnahme kostenlos

#### **Workshop für Kinder von 7 bis 10 Jahren**

**»Leuchtende Regenschirme in gelb und orange, süße Becher in violett«**

**Freitag, 13. September 2019, 14.30 - 16.30 Uhr** 

Workshop für Kinder mit den Kräuterpädagoginnen Beate Hermann und Bernadette Winder

Diesen Nachmittag widmen wir uns den bunten Blüten der Kräuter. Finde mit uns heraus, was gut schmeckt, schön aussieht und auch noch richtig gut tut.

Ort: inatura - Erlebnis Naturschau Dornbirn Mitzubringen: Wasserflasche Kosten: € 20,- (inkl. Materialkosten) Begrenzte Teilnehmerzahl

Wir bitten um Anmeldung unter naturschau@inatura.at oder Tel. +43 676 83306 4770

#### **Jahrestagung der DGMEA 2019 in der inatura**

**Medizinisch relevante Milben im Fokus**

#### **12. bis 14.September 2019**

Im Mittelpunkt der Tagung stehen Milben. Daneben werden aktuelle Forschungsergebnisse zu weiteren medizinisch relevanten Organismen präsentiert.

Weitere Informationen unter http://www.dgmea.com/index.php sowie auf Seite 11

#### **inatura Naturvielfaltkurse**

Unter der Marke »Naturvielfalt Vorarlberg« bietet die inatura Kurse an, die einen tieferen Einblick in die verschiedenen Fachgebiete der Biologie bieten.

#### **»Geologie beim Wandern«**

Die Teilnehmerinnen und Teilnehmer erfahren die Grundlagen der Geologie Vorarlbergs und der geologischen Provinzen des Landes. Die Inhalte werden anhand anschaulicher Experimente, Modelle und auch Spiele erarbeitet, daher ist der Kurs auch für Kinder geeignet.

#### **Theorieabend »Grundlagen der Geologie«:**

**Freitag, 13. September 2019 – 18 bis 22 Uhr**

Exkursion »Eiszeit und Entwicklung der Landschaft«

**Samstag, 14. September 2019 – 9 bis 12 Uhr** 

**Exkursion »Geologie und Methoden für die Geologie«** 

#### **Sonntag, 15. September 2019 – 9 bis 17 Uhr**

**Exkursion »Ein Meeresgrund auf über 2000 m Höhe«** 

#### **Samstag, 28. September 2019 – 9 bis 17 Uhr**

Kursleitung: Mag. Magnus Lantschner

Treffpunkt Kursabend: inatura - Erlebnis Naturschau, Dornbirn

Treffpunkt Exkursionen: wird im Kurs bekanntgegeben

Mitzubringen: Wanderausrüstung, Sonnen- und Regenschutz, Jause und Getränk

Kosten: € 60,- (darin enthalten Skriptum, Theorieabend und alle Exkursionen) Für alle Kurse:

Begrenzte Teilnehmerzahl

Wir bitten um Anmeldung unter naturschau@inatura.at oder Tel. +43 676 83306 4770

## **»Pilzexkursion und Pilzkunde für Fortgeschrittene«**

Bei dieser Exkursion geht es um das Analysieren von Giftpilzen, das Erkennen von Merkmalen und die Artdifferenzierung. Auch die eigene mitgebrachte Literatur lernen Sie richtig zu interpretieren. Die gefundenen Pilze werden im Anschluss gemeinsam bestimmt.

2 Termine

**Samstag, 31. August 2019 und Sonntag, 1. September 2019 jeweils 10.30 bis 14.30 Uhr**

Exkursionsleitung: Friedrich Matzer

Treffpunkt: Parkplatz Bödele

Mitzubringen: Sammelkorb, Pilzmesser, Pilzbücher, wetterfeste Kleidung, festes Schuhwerk Kosten: € 20,-

#### **»Pilzkurs mit Pilzexkursion – für Anfänger«**

Im theoretischen Teil lernen Sie die wichtigsten Pilze und Pilzgattungen, sowie deren Unterscheidungsmerkmale kennen. Anschließend werden Pilze im Wald gesammelt und die Funde bestimmt.

2 Termine:

**Samstag, 7. September 2019 und Samstag 21. September 2019 Kurs: 9 bis 12 Uhr, Exkursion: 13.30 bis 16 Uhr** 

Exkursionsleitung: Günter Rigo

inatura - Erlebnis Naturschau Dornbirn Mitzubringen: Sammelkorb, Pilzmesser, Pilzbücher, wetterfeste Kleidung, festes Schuhwerk Kosten: € 60,- (darin enthalten Handout, Theorieteil und Exkursion)

#### **Für alle Kurse:**

Begrenzte Teilnehmerzahl Wir bitten um Anmeldung unter naturschau@inatura.at oder Tel. +43 676 83306 4770

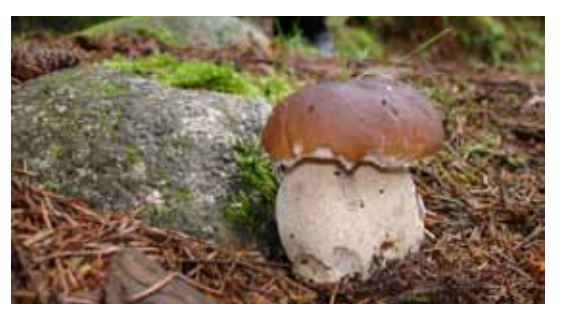

## **Exkursionen**

#### **»Pilzexkursion – für Anfänger«**

Alle kleinen und großen Pilzinteressierten lernen die Unterscheidung der Fruchtschichten, die wichtigsten Speisepilze und ihre Doppelgänger sowie die wichtigsten Giftpilze kennen. Es ist keine Pilzsammel-Exkursion.

2 Termine:

**Samstag, 14. September 2019 und Samstag, 28. September jeweils 9 bis 12 Uhr**

Exkursionsleitung: Willi Elsensohn

Treffpunkt: Gasthof Sternen, Rankweil Mitzubringen: Sammelkorb, Pilzmesser, Pilzbücher, bei Bedarf Jause, wetterfeste Kleidung, festes Schuhwerk

Kosten: € 20,--

Bei extrem schlechter Witterung werden die betroffenen Termine ersatzlos gestrichen. Bitte im Zweifelsfall unsere Wetterhotline kontaktieren.

#### **inatura Naturvielfalt – Exkursionen**

Unter der Marke »Naturvielfalt Vorarlberg« bietet die inatura in Kooperation mit dem Land Vorarlberg Exkursionen unter fachlicher Anleitung an.

#### **»Natur im Schatten: Heugabel – Landwirte erhalten die Biodiversität im Walgau«**

Eine Exkursion in Kooperation mit der Initiative Walgau Wiesen Wunder Welt

#### **Freitag, 14. Juni 2019 – 16.30 bis ca. 19.30 Uhr**

Der Frühsommer ist die beste Zeit, um die Wiesen in den Hanglagen in all ihrer Blütenpracht zu erleben. Die Familie Fußenegger, langjährige Bewirtschafter der Flächen und Andreas Beiser, Mitverfasser der Monografie »Natur im Schatten« zeigen Ihnen die Perlen des Walgaus.

Exkursionsleitung: Andreas Beiser (Naturschutzsachverständiger Amt der Vorarlberger Landesregierung) und Matthias Fußenegger (Landwirt)

Treffpunkt: Volksschule Halden, Frastanz Mitzubringen: knöchelhohe Schuhe mit Profilsohle, Wetterschutz, Getränke und Jause

#### **»Exkursion in die einzigartigen Plenterwälder und ins Natura 2000 Gebiet Bregenzerachtal«**

#### **Freitag, 21. Juni 2019 – 13.30 bis 17 Uhr**

Die Exkursion führt uns zu den Plenterwäldern des Rheintalrandes und weiter durch die Wälder des Natura 2000-Gebietes-Bregenzerachschlucht. Es spannt sich ein Bogen über die Waldökologie, die wichtigsten Baumarten und

Waldgesellschaften, traditionelle Waldbewirtschaftungsformen bis hin zu Holzverwendung.

Kursleitung: Christian Natter und DI Peter Feuersinger

Treffpunkt: Bahnhof Bregenz - Bus Nr. 25 um 13:50 Uhr

Mitzubringen: knöchelhohe Wanderschuhe oder Bergschuhe, Wetterschutz, Jause und Getränk; Kosten: € 10,-

#### **»Riader am Kristberg – vom Bergbaugebiet zur Maisäßlandschaft«**

#### **Freitag, 28. Juni 2019 – 13 bis ca. 17 Uhr**

Maisäße, Magerwiesen und Moore – der Kristberg im Silbertal beherbergt auf kleinster Fläche eine erstaunliche Fülle an unterschiedlichen Lebensräumen. Die Exkursion führt von der Bergstation der Kristbergbahn zu den »Riader« und Maisäßen am Kristberg, wo uns Andreas Dönz interessante Einblicke in die Maisäßbewirtschaftung gewährt.

Exkursionsleitung: Christian Kuehs (Natura-2000-Regionsmanager) und Andreas Dönz (Maisäß Bewirtschafter)

Treffpunkt: Talstation Kristbergbahn, Silbertal Mitzubringen: Wetterschutz, überknöchelhohe Bergschuhe mit Profilsohle, Trittsicherheit, Jause und Getränke

200 Höhenmeter im Auf-und Abstieg Kosten: Exkursion kostenlos, Kristbergbahn

#### **»Der Wasserkreislauf und die Nutzung durch den Menschen«**

Fahrrad-Exkursion: **Samstag, 29. Juni 2019 – 9 bis ca. 14.30 Uhr**

Bei der Abwasserreinigungsanlage endet die Nutzung des Wassers durch den Menschen. Das gereinigte Wasser fließt bei uns schlussendlich in den Bodensee. Doch wie ist die Situation beim Rhein? Wo war er und wo wird er sein? Ist Grundwasser wirklich ein unterirdischer Fluss, den man nutzen kann?

Kursleitung: Markus Mayer (Abteilung Wasserwirtschaft, Amt der Vorarlberger Landesregierung)

Treffpunkt: Kläranlage Hofsteig Hard (Mockenstr. 42)

Um diese Exkursion genießen zu können, sind Vorkenntnisse von Vorteil.

Mitzubringen: knöchelhohe Wanderschuhe mit Profilsohle, Wetterschutz, Jause und Getränke und ein Fahrrad Kosten: € 10,-

**Für alle Exkursionen:** Begrenzte Teilnehmerzahl Wir bitten um Anmeldung unter naturschau@inatura.at oder Tel. +43 676 83306 4770

## **Exkursionen**

#### **»Natürliche Dynamik und Pflege – Gegensätze im Frastanzer Ried?"«**

#### **Freitag, 5. Juli 2019 – 16 bis ca. 18 Uhr**

Kommen Sie mit auf einen informativen Spaziergang über und durch das Ried mit spannenden Über- und Einblicken in diese rätselhafte Ebene vor der engen Felsenau.

Exkursionsleitung: Romana Steinparzer (Natura-2000-Regionsmanagerin) und Josef Mock (Landwirt)

Treffpunkt: Mittelschule Frastanz Mitzubringen: knöchelhohe Schuhe mit Profilsohle, Wetterschutz, Getränke und Jause

#### **»Wiesen und Weiden im Berggebiet«**

Eine Exkursion in Kooperation mit Biosphärenpark Großes Walsertal

#### **Samstag, 6. Juli 2019 – 9 bis 17 Uhr**

Wiesen und Weiden prägen die Landschaft Vorarlbergs. Themen dieser Exkursion sind das Bergklima als limitierender Faktor, Charakterisierung von artenreichen Bergmähwiesen und extensiv genutzten Kalkmagerrasen, Alpweiden und deren standortangepasste Nutzung.

Kursleitung: Mag. Ingrid Loacker (UMG Umweltbüro Grabher)

Vertiefungskurs: Dieser Kurs richtet sich an alle Teilnehmerinnen und Teilnehmer der Kurse des Vorjahres und/oder dient als Fort- und Weiterbildung für Personen mit genügend Vorwissen. Treffpunkt: Kirche Buchboden Für den Aufstieg von ca. 650 HM und einer reinen Gehzeit von ca. 4 Stunden wird Trittsicherheit vorausgesetzt.

Mitzubringen: knöchelhohe Wanderschuhe mit Profilsohle, Wetterschutz, Jause und Getränk Kosten: € 10,-

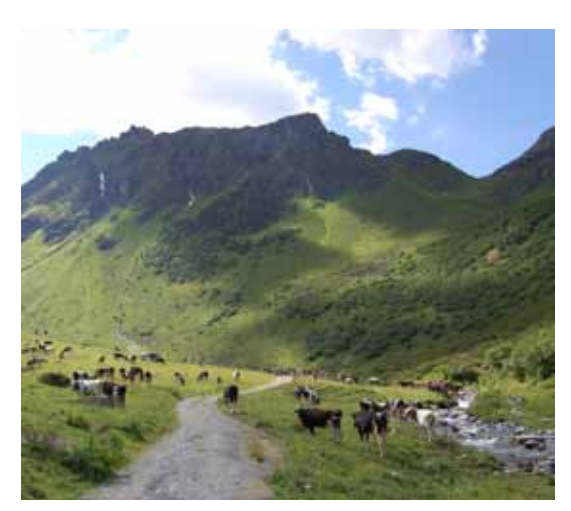

**Gargellental** 

#### **»Bangser Ried – Naturjuwel im Wandel der Zeit«**

Eine Exkursion in Kooperation mit dem Umweltjahresprogramm der Stadt Feldkirch

**Mittwoch, 4. September 2019 – 18 bis ca. 21 Uhr**

Tauchen Sie mit uns ein in die spannende Landschaftsentwicklung zwischen Rhein und Ill – vom Rückzug der Gletscher und der Entstehung von Flachmooren bis hin zur traditionellen Bewirtschaftung der Streuewiesen.

Exkursionsleitung: Petra Häfele (Natura-2000-Regionsmanagerin) und Judith Heeb (Landwirtin und Gebietsbetreuerin)

Treffpunkt: Kapelle Bangs Mitzubringen: Fernglas, Wetterschutz, Getränke Bitte mit öffentlichen Verkehrsmitteln anreisen: Stadtbus Linie 4 bis Gasthaus Stern in Bangs. Teilnahme kostenlos

Wir bitten um Anmeldung unter naturschau@inatura.at oder Tel. +43 676 83306 4770

weitere Informationen unter www.inatura.at

### **Vorankündigung:**

**»Spurensuche im Valzifenztal – Kulturlandschaftswanderung Gargellen-Schlappinerjoch«**

Eine Exkursion in Kooperation mit den Montafoner Museen

**Sonntag, 22. September 2019 – 9.40 bis ca. 15.30 Uhr** 

**»Natura 2000, Bagger und der Biber – Das Hochwasserschutzprojekt am Unterlauf der Bregenzerach«**

**Freitag, 27. September 2019 – 16 bis 19 Uhr**

**»Ein Meeresgrund auf über 2000 m Höhe!"«**

**Samstag, 28. September 2019 – 8.45 Uhr bis 17 Uhr**

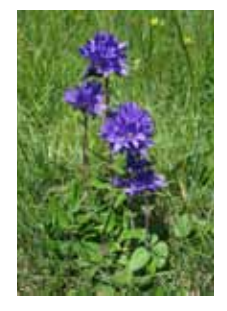

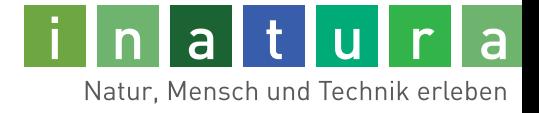

**Öffnungszeiten:** Mo bis So 10.00 –18.00

Für Schulen zusätzlich: Mo bis Fr 8.30–10.00 nach Voranmeldung

**Cafe-Restaurant inatura** Mo bis So 10.00–18.00

#### **Impressum:**

inatura aktuell inatura Erlebnis Naturschau GmbH

#### **Redaktion:**

Georg Friebe Mathias Gort Beat Grabherr Josef Köldorfer Peter Schmid Rudolf Staub Ruth Swoboda Klaus Zimmermann

#### **Gestaltung:** Klaus Luger

**Titelbild:**  Maria Scheier

Ausgabe: Sommer 2019

Erlebnis Naturschau GmbH Jahngasse 9 6850 Dornbirn, Österreich T +43 5572 23 235-0 F +43 5572 23 235-8 www.inatura.at naturschau@inatura.at

**Partner** der inatura:

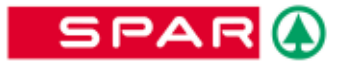

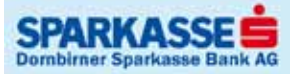

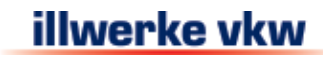